Приложение № 17

Утверждена в составе ООП НОО Приказ МАОУ Гимназии № 86 от 28.08.2023 № 3/О

**Рабочая программа курса внеурочной деятельности «ИНФОРМАТИКА» Начальное общее образование 1-4 классы**

#### **РЕЗУЛЬТАТЫ ОСВОЕНИЯ КУРСА ВНЕУРОЧНОЙ ДЕЯТЕЛЬНОСТИ**

#### **Личностные результаты:**

1) формирование основ российской гражданской идентичности, чувства гордости за свою Родину, российский народ и историю России, осознание своей этнической и национальной принадлежности; формирование ценностей многонационального российского общества; становление гуманистических и демократических ценностных ориентаций;

2) формирование целостного, социально ориентированного взгляда на мир в его органичном единстве и разнообразии природы, народов, культур и религий;

3) формирование уважительного отношения к иному мнению, истории и культуре других народов;

4) овладение начальными навыками адаптации в динамично изменяющемся и развивающемся мире;

5) принятие и освоение социальной роли обучающегося, развитие мотивов учебной деятельности и формирование личностного смысла учения;

6) развитие самостоятельности и личной ответственности за свои поступки, в том числе в информационной деятельности, на основе представлений о нравственных нормах, социальной справедливости и свободе;

7) формирование эстетических потребностей, ценностей и чувств;

8) развитие этических чувств, доброжелательности и эмоционально-нравственной отзывчивости, понимания и сопереживания чувствам других людей;

9) развитие навыков сотрудничества со взрослыми и сверстниками в разных социальных ситуациях, умения не создавать конфликтов и находить выходы из спорных ситуаций;

10) формирование установки на безопасный, здоровый образ жизни, наличие мотивации к творческому труду, работе на результат, бережному отношению к материальным и духовным ценностям.

#### **Метапредметные результаты:**

1) овладение способностью принимать и сохранять цели и задачи учебной деятельности, поиска средств ее осуществления;

2) освоение способов решения проблем творческого и поискового характера;

3) формирование умения планировать, контролировать и оценивать учебные действия в соответствии с поставленной задачей и условиями ее реализации; определять наиболее эффективные способы достижения результата;

4) формирование умения понимать причины успеха/неуспеха учебной деятельности и способности конструктивно действовать даже в ситуациях неуспеха;

5) освоение начальных форм познавательной и личностной рефлексии;

6) использование знаково-символических средств представления информации для создания моделей изучаемых объектов и процессов, схем решения учебных и практических задач;

7) активное использование речевых средств и средств информационных и коммуникационных технологий (далее - ИКТ) для решения коммуникативных и познавательных задач;

8) использование различных способов поиска (в справочных источниках и открытом учебном информационном пространстве сети Интернет), сбора, обработки, анализа, организации, передачи и интерпретации информации в соответствии с коммуникативными и познавательными задачами и технологиями учебного предмета; в том числе умение вводить текст с помощью клавиатуры, фиксировать (записывать) в цифровой форме измеряемые величины и анализировать изображения, звуки, готовить свое выступление и выступать с аудио-, видео- и графическим сопровождением; соблюдать нормы информационной избирательности, этики и этикета;

9) овладение навыками смыслового чтения текстов различных стилей и жанров в соответствии с целями и задачами; осознанно строить речевое высказывание в соответствии с задачами коммуникации и составлять тексты в устной и письменной формах;

10) овладение логическими действиями сравнения, анализа, синтеза, обобщения, классификации по родовидовым признакам, установления аналогий и причинноследственных связей, построения рассуждений, отнесения к известным понятиям;

11) готовность слушать собеседника и вести диалог; готовность признавать возможность существования различных точек зрения и права каждого иметь свою; излагать свое мнение и аргументировать свою точку зрения и оценку событий;

12) определение общей цели и путей ее достижения; умение договариваться о распределении функций и ролей в совместной деятельности; осуществлять взаимный контроль в совместной деятельности, адекватно оценивать собственное поведение и поведение окружающих;

13) готовность конструктивно разрешать конфликты посредством учета интересов сторон и сотрудничества;

14) овладение начальными сведениями о сущности и особенностях объектов, процессов и явлений действительности (природных, социальных, культурных, технических и др.) в соответствии с содержанием конкретного учебного предмета;

15) овладение базовыми предметными и межпредметными понятиями, отражающими существенные связи и отношения между объектами и процессами;

16) умение работать в материальной и информационной среде начального общего образования (в том числе с учебными моделями) в соответствии с содержанием конкретного учебного предмета; формирование начального уровня культуры пользования словарями в системе универсальных учебных действий.

#### **СОДЕРЖАНИЕ КУРСА ВНЕУРОЧНОЙ ДЕЯТЕЛЬНОСТИ С УКАЗАНИЕМ ФОРМ ОРГАНИЗАЦИИ И ВИДОВ ДЕЯТЕЛЬНОСТИ**

#### **1 класс**

#### *Раздел 1. Вводное занятие (1 ч.)*

Знакомство с преподавателями, учебными кабинетами, основным понятием науки информатика – информация.

#### *Раздел 2. Правила техники безопасности (0,5 ч.)*

Правила техники безопасности и правила поведения в компьютерном классе. Ознакомление учащихся с инструкцией по ТБ №12.

#### *Раздел 3. Работа с мышью (3,5 ч.)*

Органы чувств человека. Способы получения информации. Виды информации: зрительная, звуковая, тактильная, обонятельная, вкусовая. Важность зрительной информации для человека. Виды звуков: естественные, искусственные.

#### *Раздел 4. Распознавание видов информации (3 ч.)*

Приемы работы с мышью: щелчок левой кнопкой мыши, двойной щелчок, перетаскивание объектов. Работа с графическими объектами: раскрашивание рисунков по образцу, конструирование.

#### **2 класс**

#### *Раздел 1. Введение (2 ч.)*

Инструктаж по правилам техники безопасности. Основные цели и задачи курса. Организация занятий и самостоятельной работы. Работа с мышью. Раскрашивание рисунков по образцу.

#### *Раздел 2. Информация и информационные процессы. Графический редактор Раiпt (7 ч.)*

Источники информации. Приемники информации. Информационный обмен. Средства информационного обмена. Информация и управление. Информация и знания. Получение знаний.

Вид экрана графического редактора Раint. Инструменты «Карандаш», «Распылитель», «Резинка», «Лупа», «Заливка», «Линия», «Прямоугольник», «Эллипс». Создание рисунков с помощью инструментов «Линия», «Прямоугольник», «Эллипс». Варианты использования инструментов «Прямоугольник», «Эллипс». Создание рисунков средствами графического редактора Раint.

#### *Раздел 3. Компьютер – машина для работы с информацией (6 ч.)*

Человек и компьютер. Устройства ввода и вывода информации. Периферийные устройства персонального компьютера. Действия с информацией. Носители информации.

#### *Раздел 4. Формы представления информации (5 ч.)*

Информация. Основные формы представления информации: текст, число, таблица. Свойства информации, действия с информацией: получение, передача, обмен, обработка, хранение.

#### *Раздел 5. Клавиатура (12 ч.)*

Клавиатура. Основные блоки клавиатуры: клавиша отмены, функциональные клавиши, специальные клавиши, клавиши редактирования, клавиши управления курсором, основная клавиатура, выносная клавиатура.

Знакомство с клавиатурным тренажером.

Понятие редактирования. Редактирование слов. Текстовый редактор Правилка. Приемы редактирования: вставка символа, удаление символа, замена символа.

#### *Раздел 6. Работа с файлами и папками (3 ч.)*

Основные действия с файлами и папками.

#### **3 класс**

#### *Раздел 1. Вводное занятие (1 ч.)*

Инструктаж по правилам техники безопасности. Основные цели и задачи курса. Организация занятий и самостоятельной работы.

#### *Раздел 2. Информация и информационные процессы (8 ч.)*

Информация: основные понятия. Виды информации (зрительная, звуковая, обонятельная, вкусовая, тактильная). Виды информации по форме ее представления (числовая, текстовая, графическая, звуковая).

Информационные процессы. Примеры видов человеческой деятельности, связанной с различными информационными процессами. Носители информации, примеры современных носителей информации. Различные способы получения и передачи информации. Формы представления информации (описание с помощью устной речи, письменного текста, чисел, рисунков, схем и т.п.). Источник и потребитель информации. Схема информационного обмена.

Кодирование информации. Понятие «код», «кодирование», «декодирование». Способы кодирования информации. Приемы кодирования и декодирования информации с помощью кода. Единицы измерения информации. Кодирование информации в компьютере. Знать понятия «двоичный код», «бит», «байт». Информационный объем текстового сообщения. Укрупненные единицы измерения информации. Информационный объем некоторых носителей информации. Соотношение единиц измерения информации.

#### *Раздел 3. Объект и его характеристики (9 ч.)*

Объект – часть окружающего мира. Понятие объекта. Виды объектов. Классификация объектов. Характеристики объекта: имя (общее и собственное), параметры (название и значение параметров), действия (активные и пассивные), состав (части объекта, которые можно выделить и назвать), среда существования. Представление сведений об объекте.

Информационные объекты. Виды информационных объектов. Свойства информационных объектов. База данных как информационный объект. Поиск информации в базе данных. Заполнение простейшей базы данных.

#### *Раздел 4. Информационный объект и компьютер (8 ч.)*

Понятие компьютера. Управление компьютером. Элементы графического интерфейса. Хранение информации в компьютере. Файл, папка, поиск файла, папки по стандартным свойствам. Основные действия с файлами и папками.

#### *Раздел 5. Работа в сети Интернет (8 ч.)*

Компьютерные сети. Назначение компьютерных сетей. Локальные и глобальные компьютерные сети. Сеть Интернет.

Способы поиска информации в компьютерной сети Интернет по ключевым словам и каталогам. Понятия «браузер», «поисковая система», «сайт». Поиск информации в сети Интернет по запросам к поисковой системе. Сохранение объекта, ссылок.

Сервисы Интернет: электронная почта, форум, аудио- и видеоконференции. Передача коротких сообщений (чат, форум). Подключение к чату/форуму. Обмен текстовыми сообщениями в рамках чата / форума. Передача объемных сообщений (электронная почта). Алгоритм создания электронного ящика. Создание и получение электронного письма. Присоединение к письму текстового и графического файла.

#### **4 класс**

#### *Раздел 1. Вводное занятие (1 ч.)*

Инструктаж по правилам техники безопасности. Основные цели и задачи курса. Организация занятий и самостоятельной работы.

# *Раздел 2. Графический редактор презентаций MS PowerPoint (РР; 15*

*ч.)*

Компьютерные презентации: определение, назначение, виды. Возможности и область использования приложения РР. Типовые объекты презентации. Группы инструментов среды РР. Назначение панелей инструментов.

Структура презентации, объекты. Выделение этапов создания презентации: создание фона, создание текста, вставка рисунков, создание анимации, запуск презентации. Добавление эффектов Multi Media: вставка звука в презентацию. Назначение управляющих кнопок. Алгоритм создания. Создание презентации по готовому сценарию. Настройка презентации тестирование презентации. Защита презентации.

#### *Раздел 3. Логические рассуждения (7 ч.)*

Понятие**.** Термин. Определение понятия. Содержание понятия. Объем понятия. Деление и обобщение понятий. Отношения между понятиями: «родвид», «вид-род». Использование кругов Эйлера для наглядного представления отношений между понятиями: пересечение понятий, подчиненность (вложенность) понятий, несовместимость.

Высказывание. Суждение. Понятие «истина» и «ложь». Простое и сложное высказывание. Отрицание. Высказывание с логическими операциями «НЕ», «И», «ИЛИ», «ЕСЛИ…ТО».

#### *Раздел 4. Алгоритмы и их исполнители (11 ч.)*

Алгоритм как модель действий. Последовательность действий. План действий. Алгоритм. Исполнитель алгоритма. Команда. СКИ (система команд исполнителя). План знакомства с исполнителем. Составление алгоритма для исполнителя.

*Формы организации внеурочной деятельности:* познавательные беседы, тренинги, коллективные и индивидуальные исследования, защита исследовательских работ, самостоятельная работа, конференции.

*Виды деятельности обучающихся:* познавательная деятельность, проблемноценностное общение, проблемно-поисковая деятельность, проектная деятельность.

#### **ТЕМАТИЧЕСКОЕ ПЛАНИРОВАНИЕ**

# **(с учетом рабочей программы воспитания с указанием количества часов,**

#### **отводимых на освоение каждой темы)**

#### **1 класс**

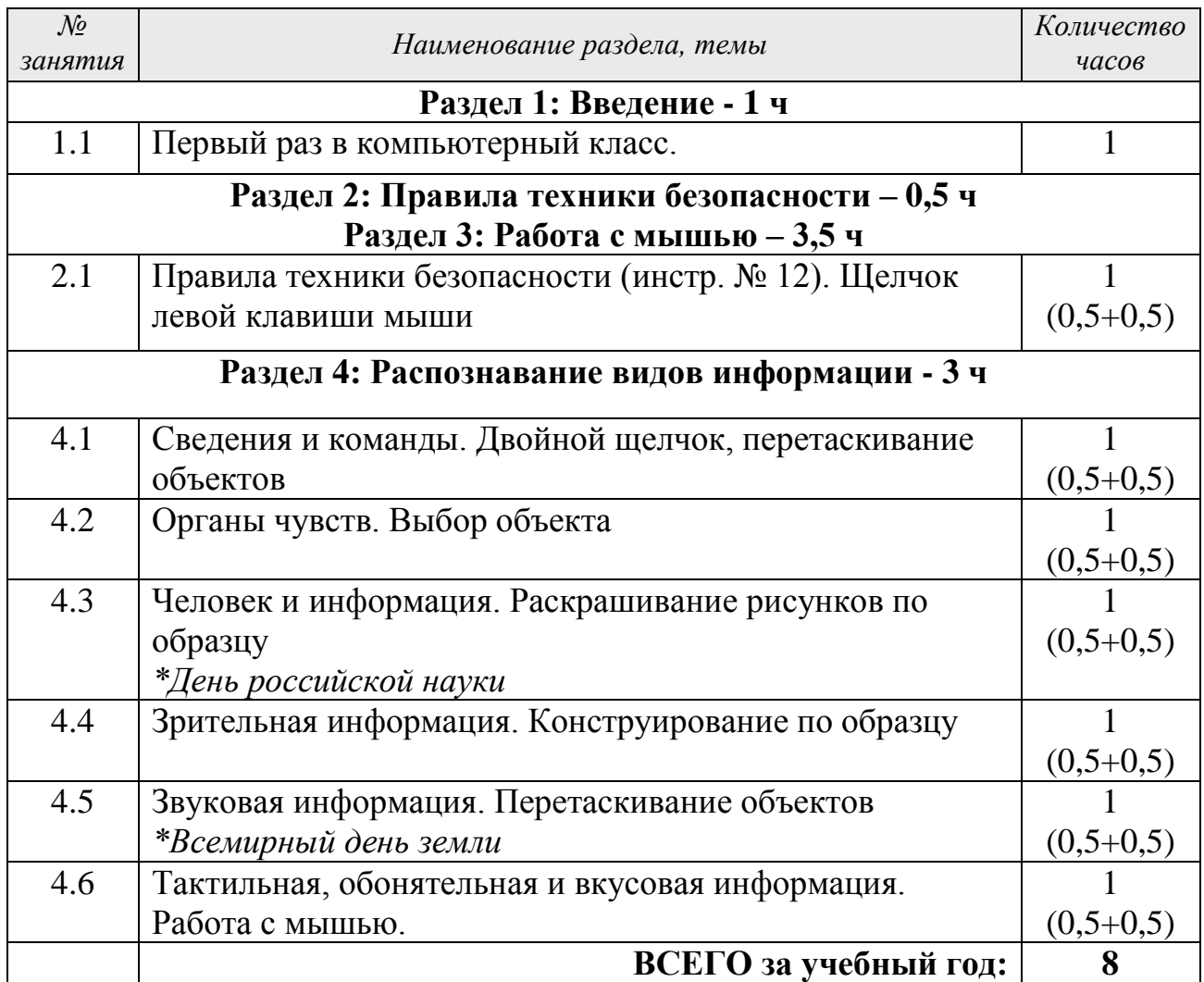

#### **2 класс**

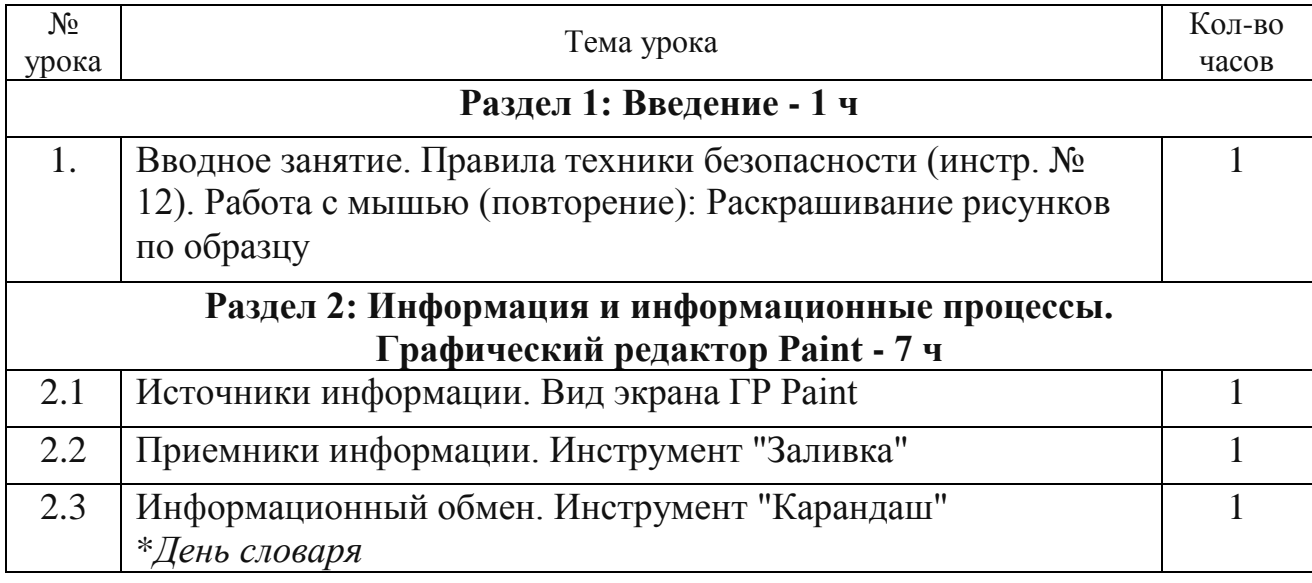

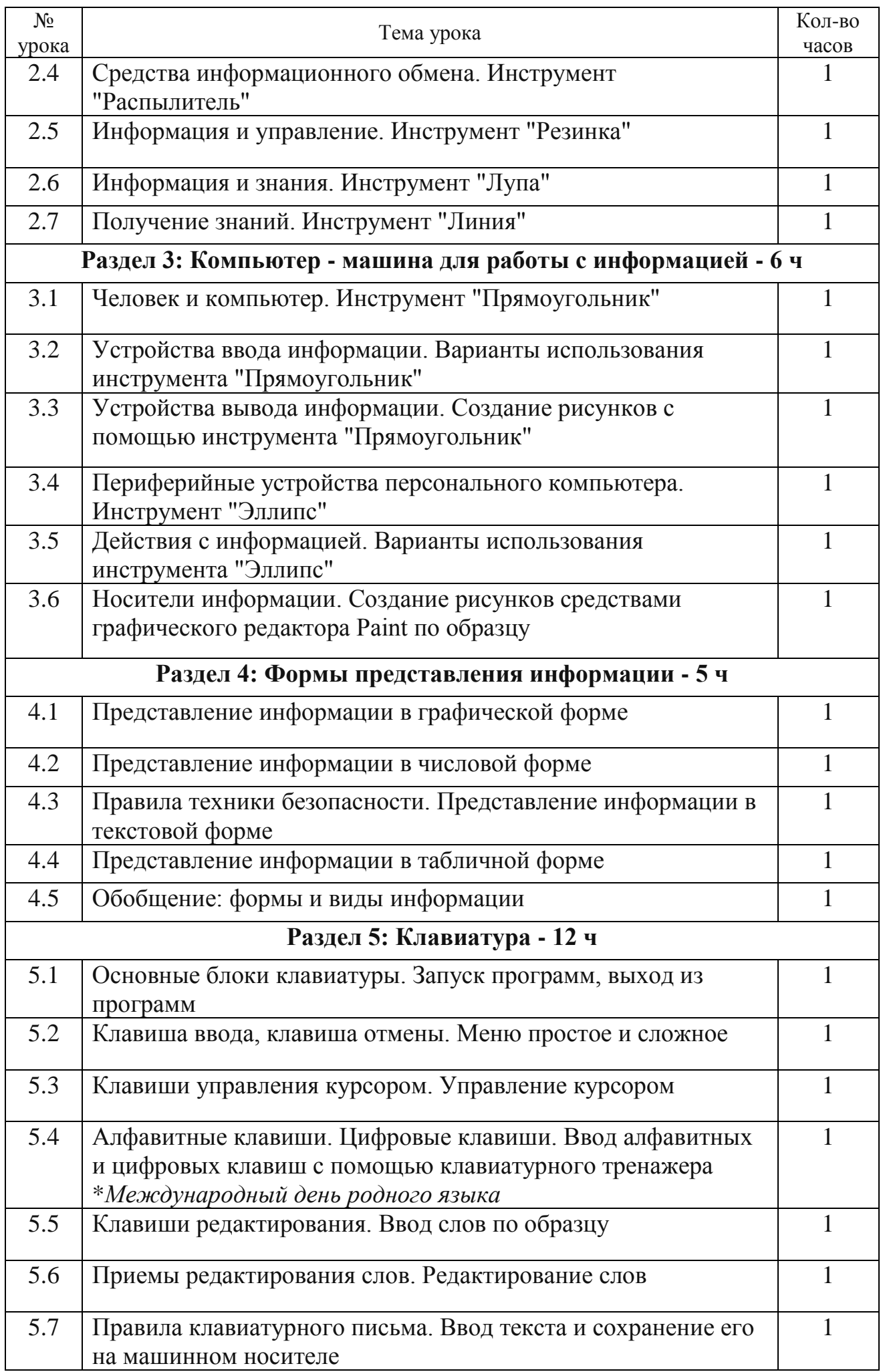

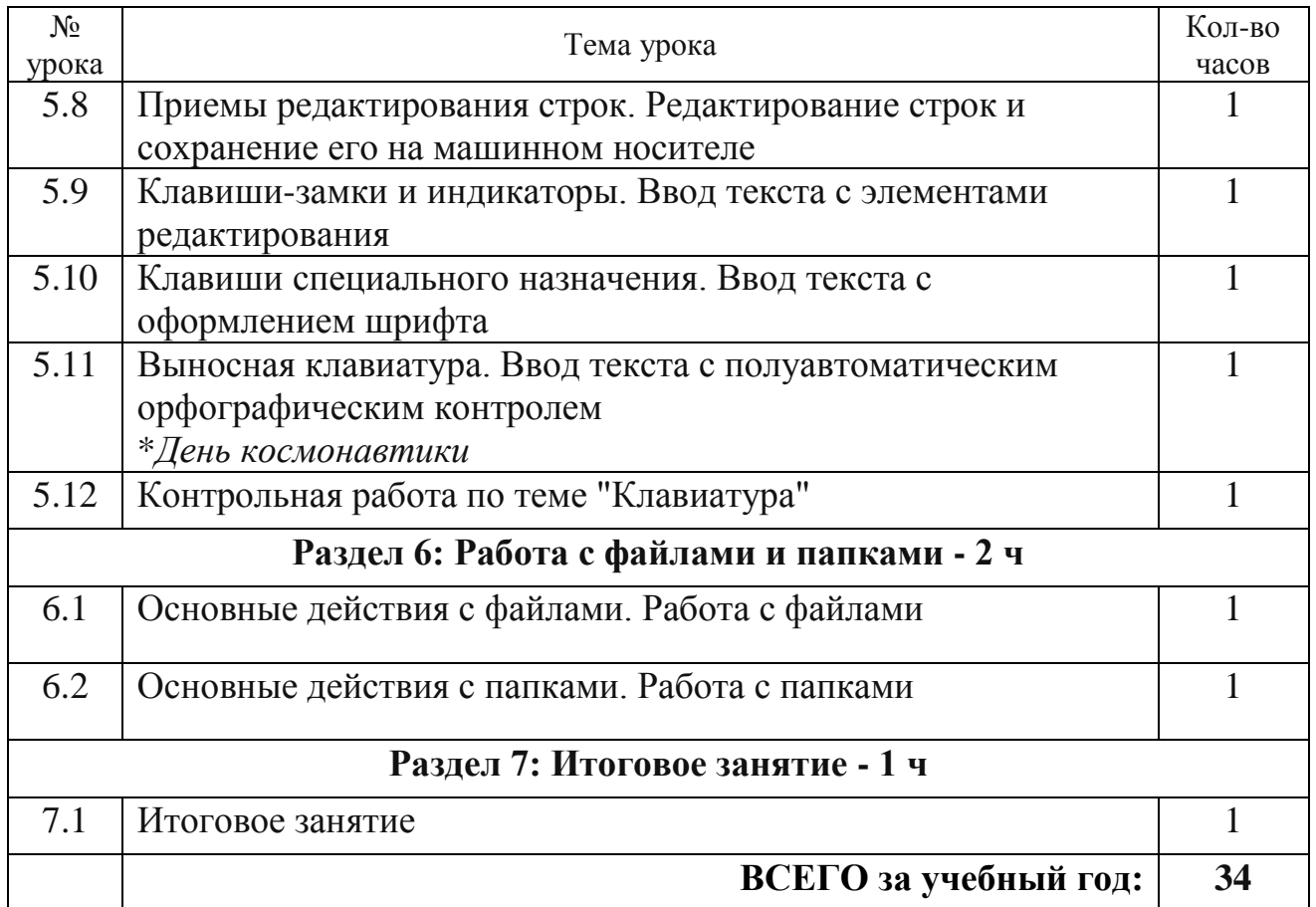

### **3 класс**

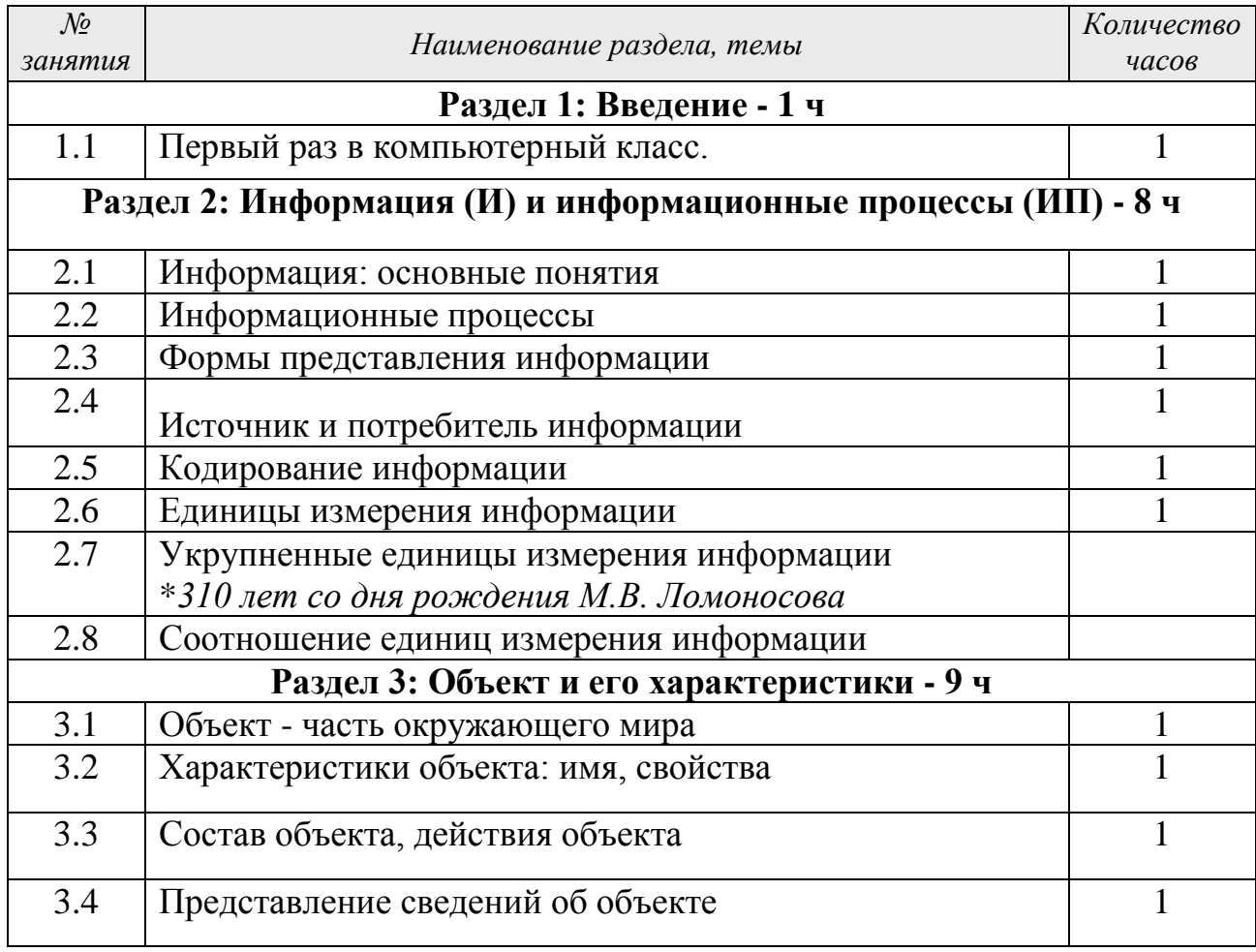

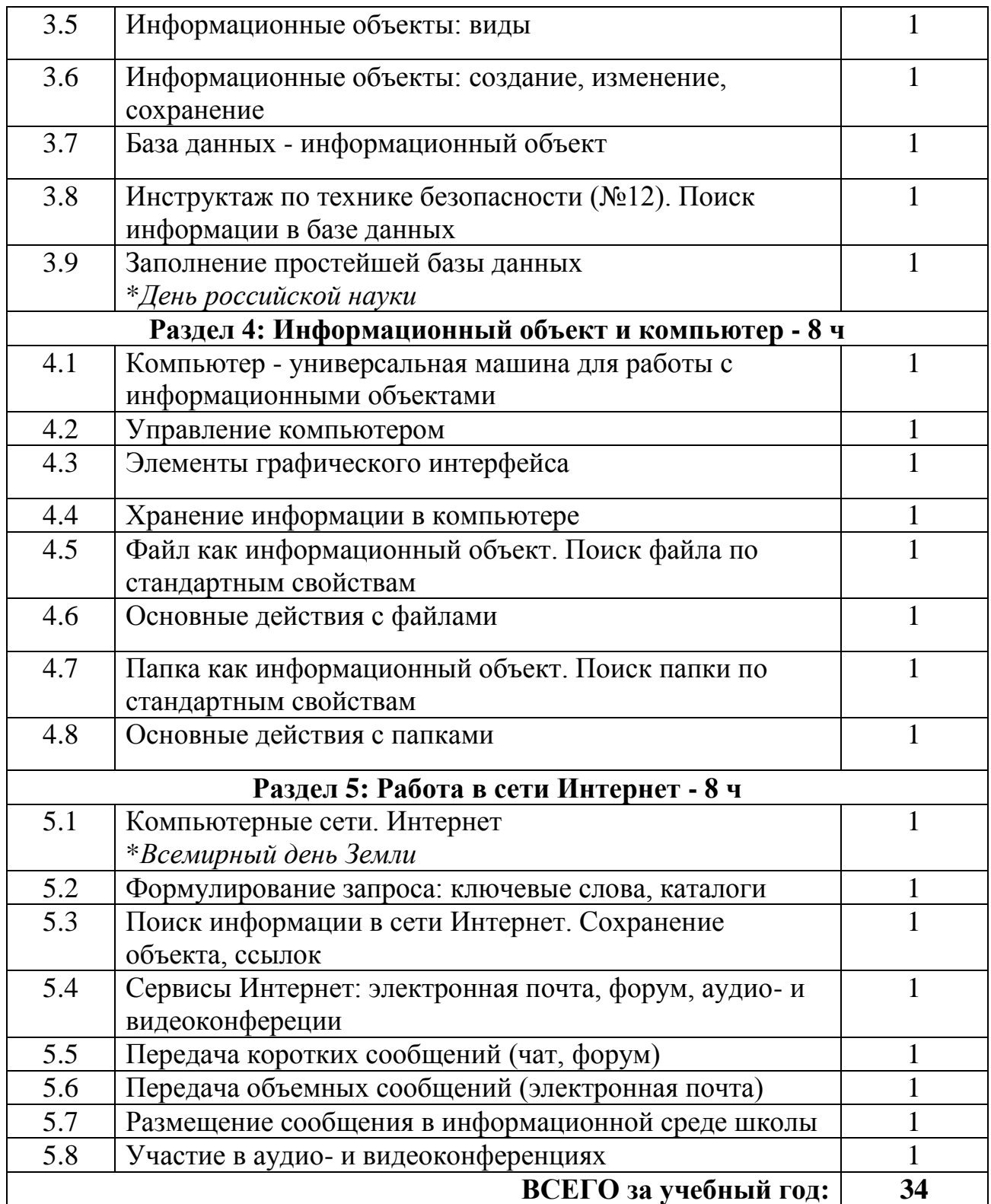

## **4 класс**

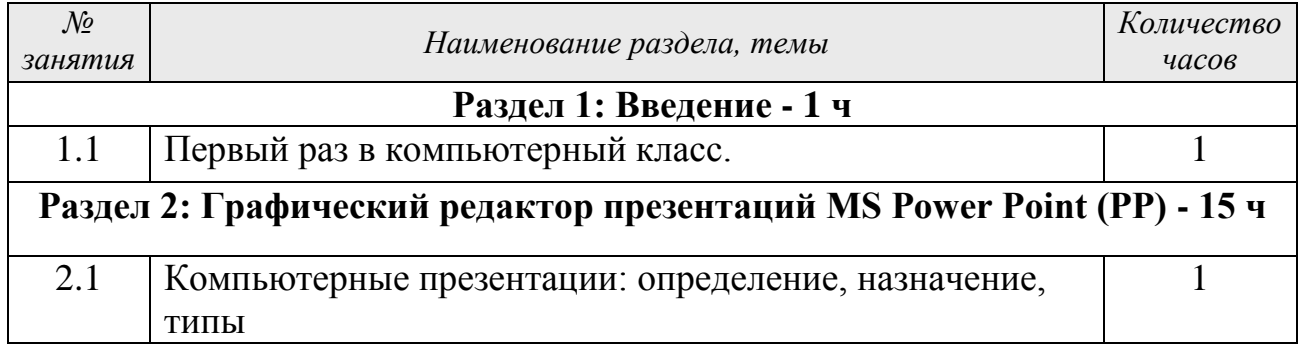

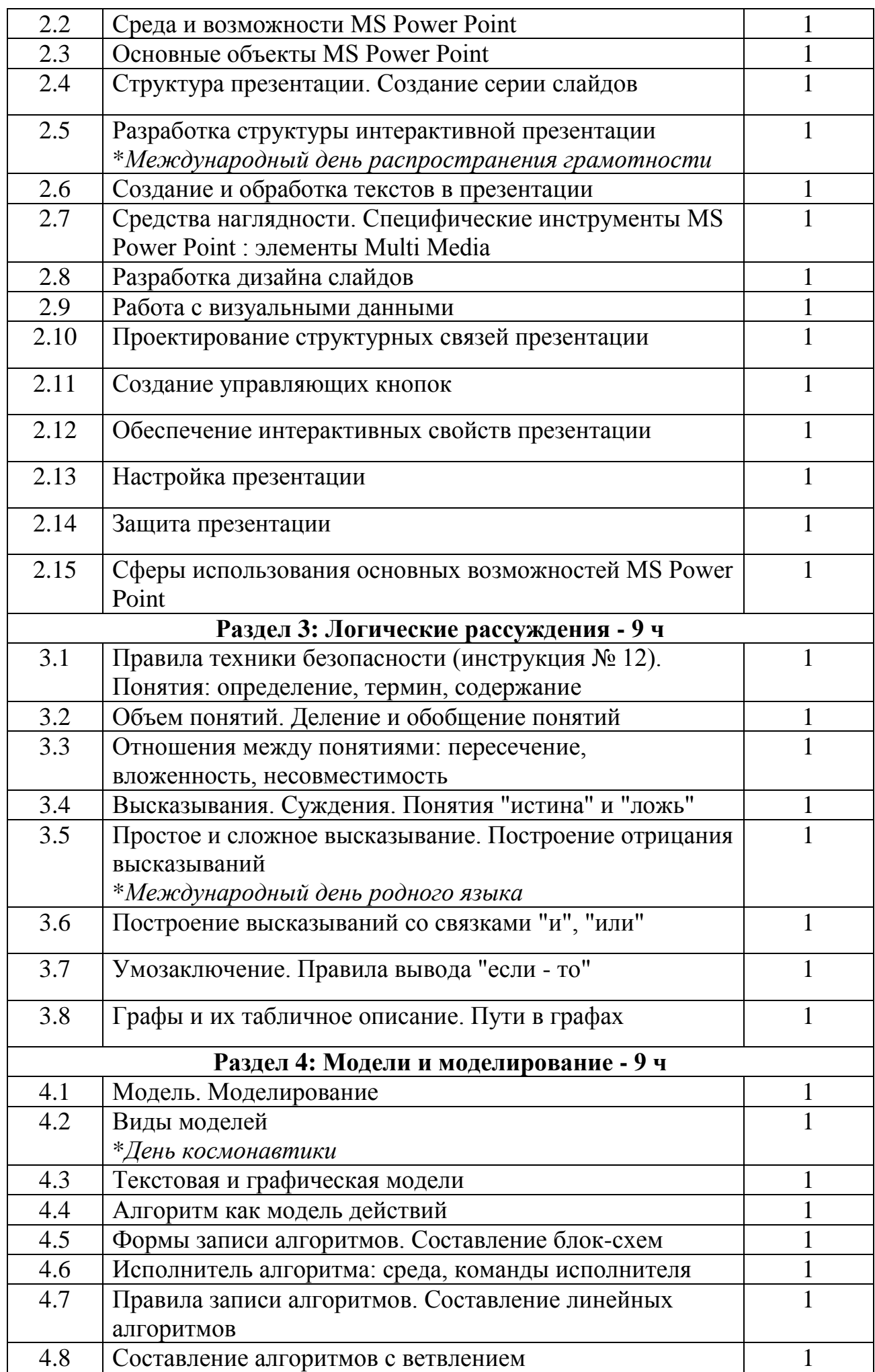

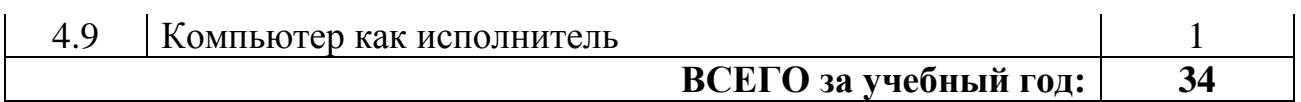